## Comparison & Ex-Ante using a CIP - Editing Investment Details

Last Modified on 13/02/2024 3:34 pm GMT

Edit wrapper Investment details through the **Edit** button:

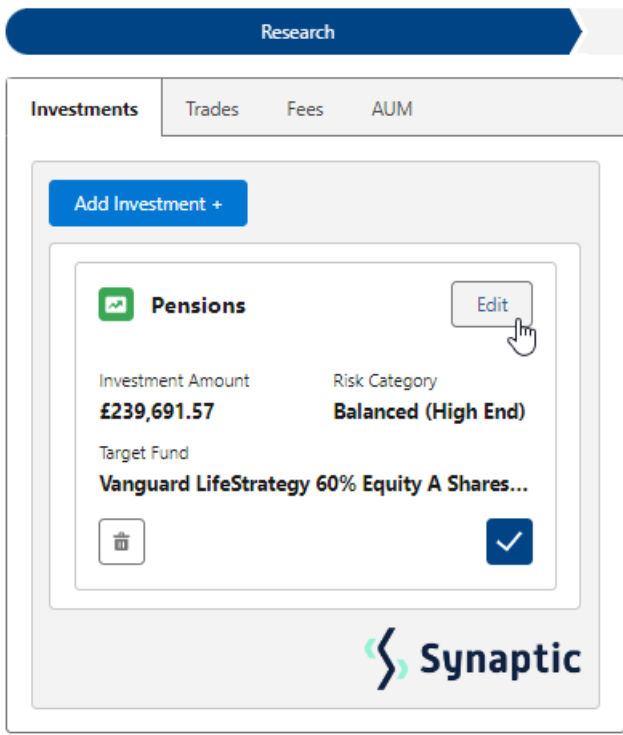

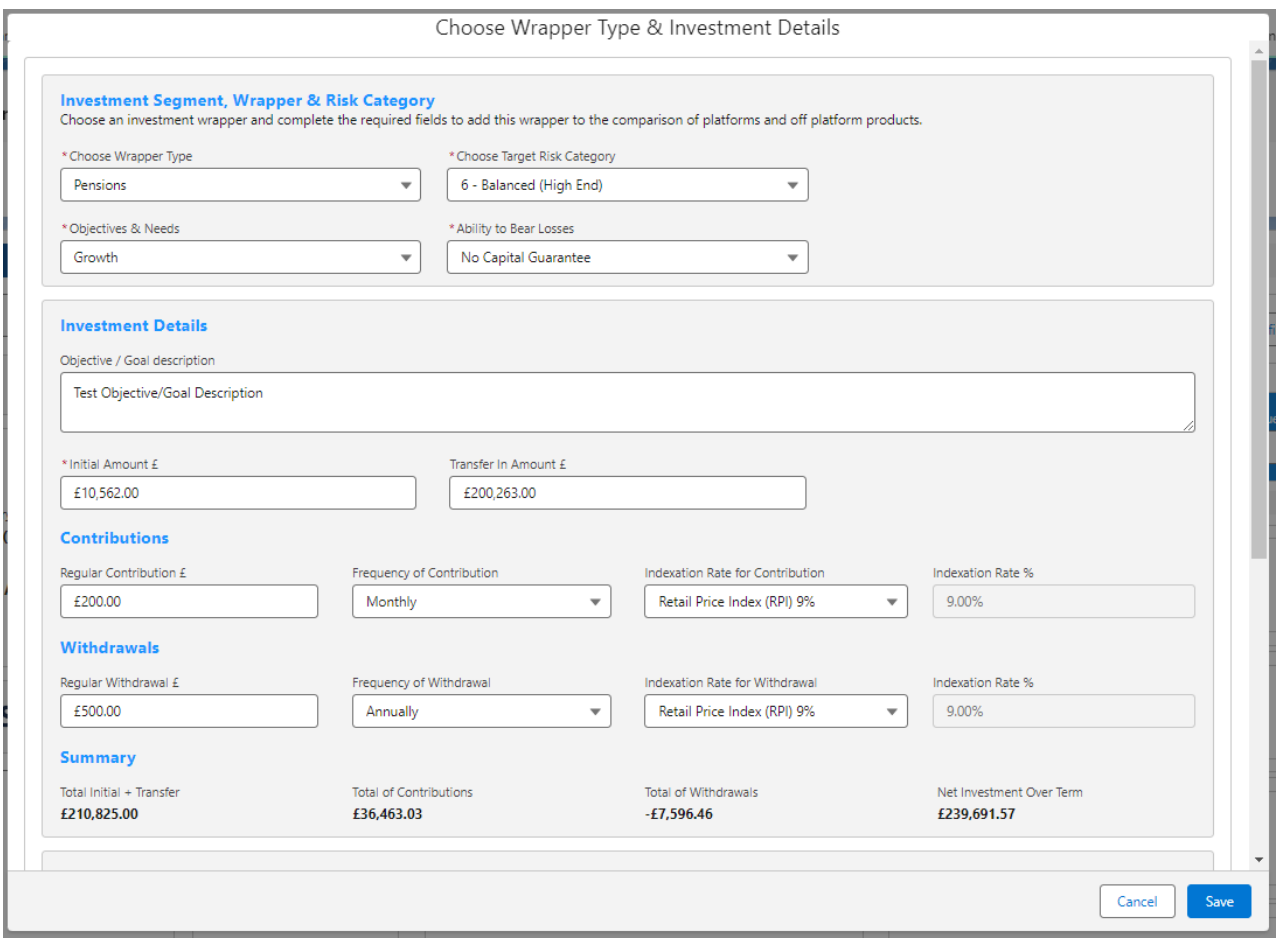

Make changes and **Save**

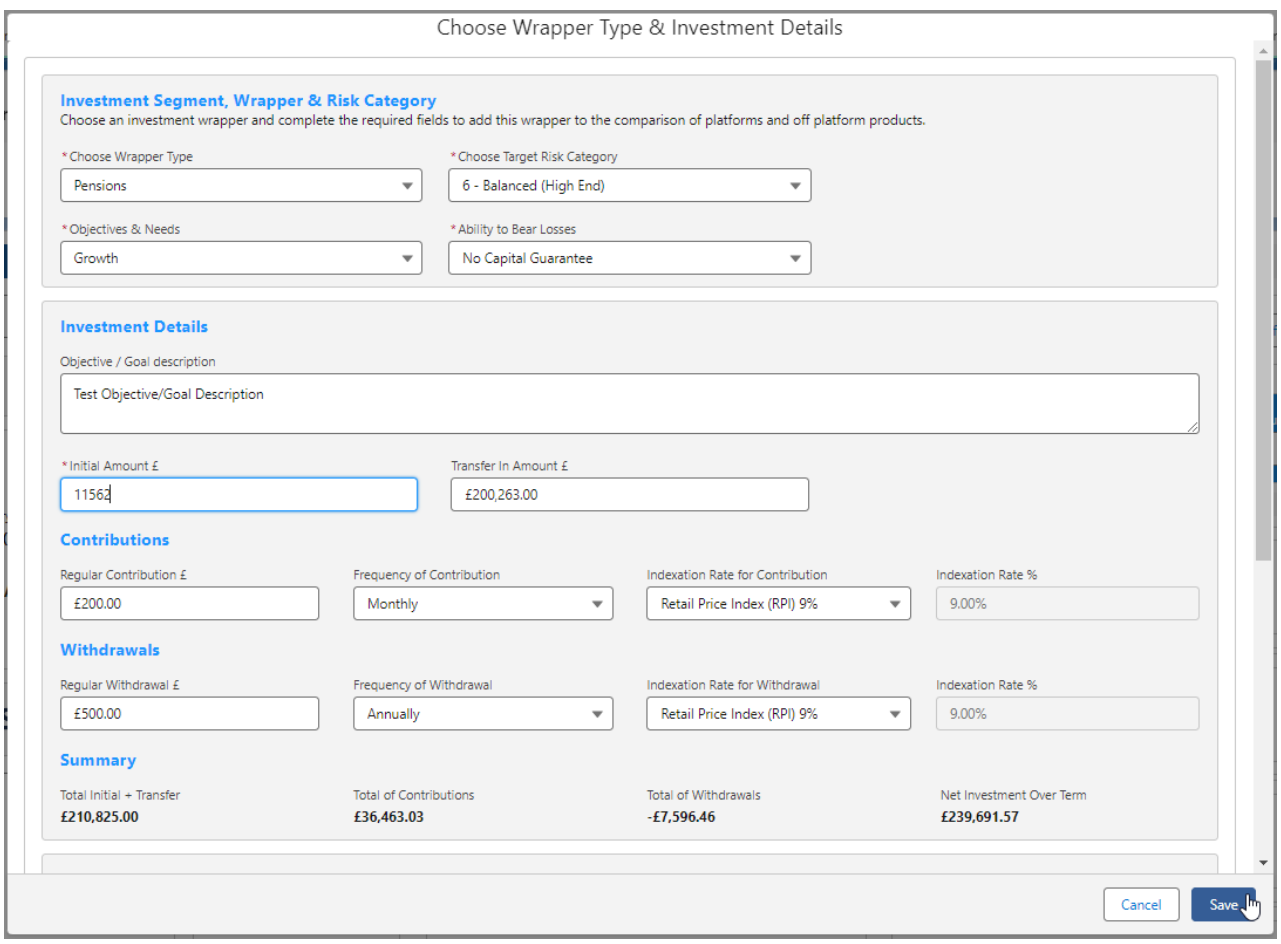

Once saved, the results will recalculate:

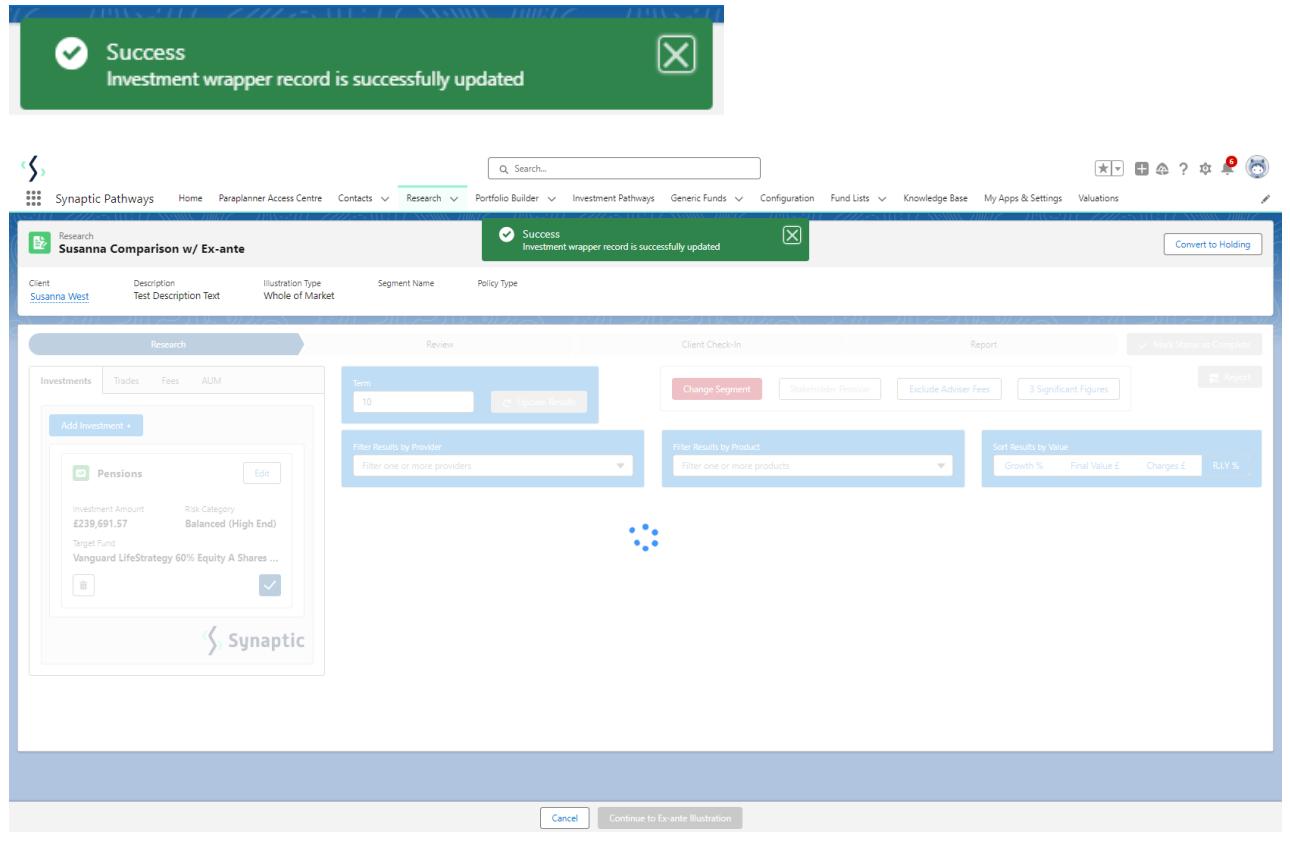